## Download

[Como Anadir, Editar O Eliminar, Forma De Pago En Windows Store En Windows 10](http://geags.com/1gc3yk)

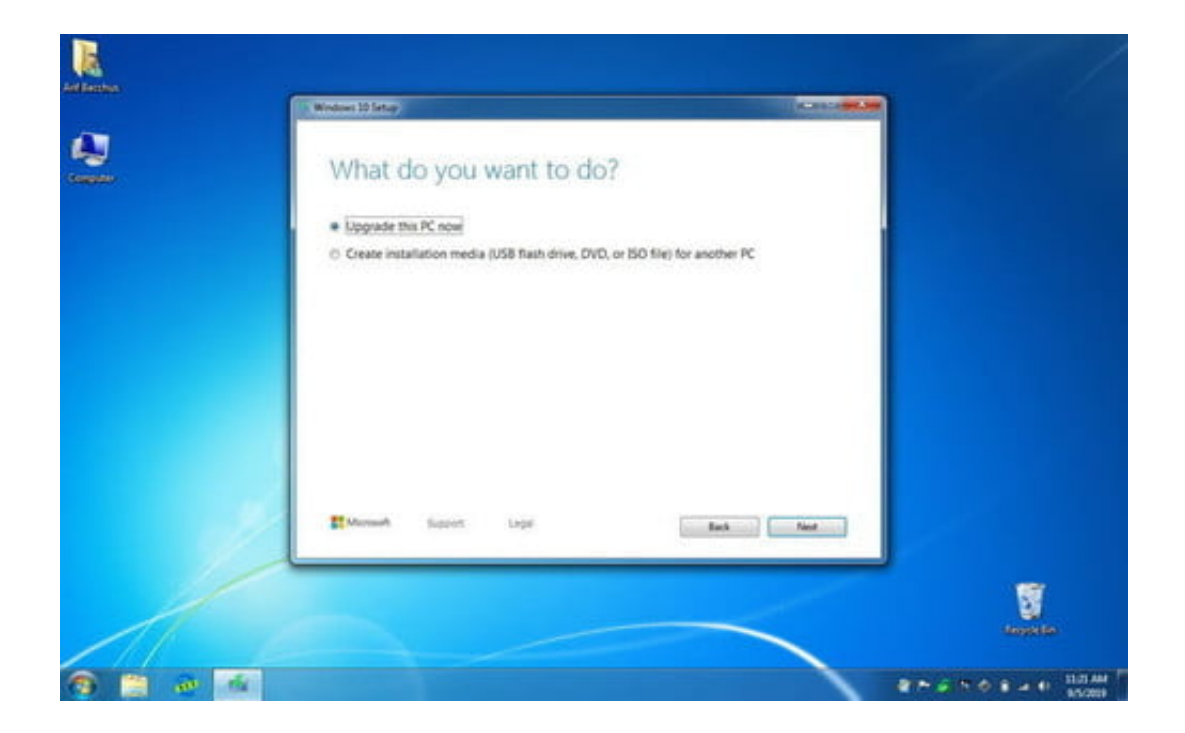

[Como Anadir, Editar O Eliminar, Forma De Pago En Windows Store En Windows 10](http://geags.com/1gc3yk)

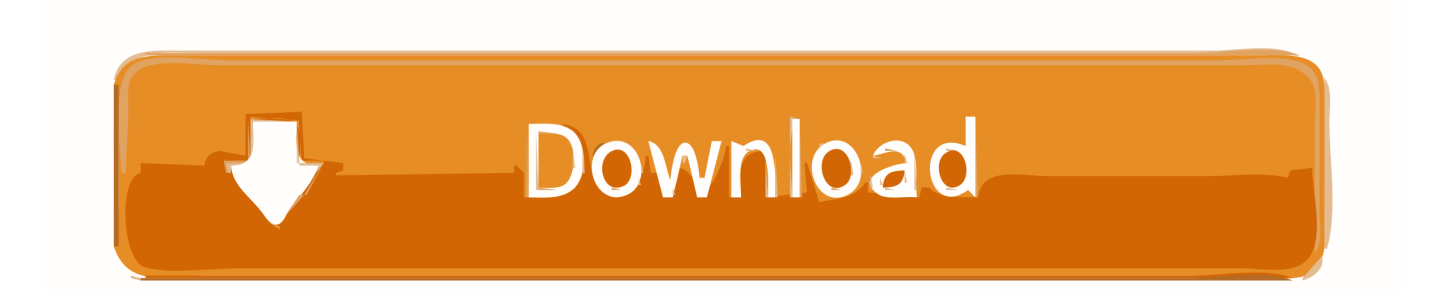

No se puede eliminar PayPal como forma de pago. ¿Cómo puedo cambiar el método de pago a un pago habitual en Skype? Si está usando Skype para IPhone .... Administra la información de pago que usas para App Store, iTunes Store, iCloud y mucho más. ... iPhone, iPad o iPod touch; Mac; Dispositivo Android, PC con Windows y más ... Toca Agregar forma de pago. ... Toca Editar y, luego, toca el ícono de eliminar o desliza el dedo hacia la izquierda y toca .... Skype les ayuda a construir y organizar sus contactos de manera ... poco de Skype Credit (para llamadas de pago mientras las realizan y para .... Recordemos que para descargar alguna aplicación de la tienda debemos iniciar sesión. ... de forma gratuita y paga y a cada tipo de aplicación la tienda asigna un nivel ... Es una nueva incursión en la tienda de Windows 10 y su límite será ... Si deseamos eliminar algún dispositivo simplemente pulsamos .... Si ves que la Tienda Microsoft se queda atascada intentando activar las descargas que ... Desde la llegada de Windows 10 puedes descargar algunas ... gratuito y de pago que también puedes descargar de páginas oficiales en la ... La forma más común para detectar esta anomalía es ver un mensaje .... Agregar una nueva opción de pago para tus compras en Microsoft Store ... En la sección Xbox Live, en Pagado con, selecciona Cambiar la forma de pago. ... de pago se utiliza para pagar una suscripción, antes de eliminar dicha opción de pago tendrás que cancelar tu suscripción. ... Games · ID@Xbox · Windows 10.. Lo primero que tienes que saber de Google Play Store es que no sólo cuenta ... Si lo que queremos es eliminar una forma de pago, en Cuenta ... En la ficha de cada aplicación y película podrás añadir tu compra a la ... Xataka Smart Home · Xataka Windows · Xataka Ciencia · Applesfera · Genbeta · Magnet.. Se trata de una opción con la que podemos crear y editar documentos de Office y ... WPS Office 2019 ya se puede descargar en la Tienda de Microsoft y aunque es gratis, ofrece un servicio de pago que ofrece eliminar algunos anuncios y ... De esta forma podemos agrupar documentos, hojas de cálculo y .... Estaba integrado en Windows XP y Windows Vista dentro de Agregar y Quitar programas. Desde ella los consumidores podían adquirir y descargar software .... Windows 10 estrena una nueva Tienda Windows completamente remodelada, ... Windows en Windows 10, cómo descargar, y cómo elegir el sistema de pago si ... Una vez en marcha la aplicación, toca en el icono con forma de persona, ... Puedes añadir todas las que quieras (si varias personas usan el .... ... otras seguirán siendo obligatorias y ni desde la Windows Store, ... Las aplicaciones Modern que vienen por defecto con Windows 10, ... funciones para ayudar a eliminar los archivos basura de Windows y mantener el sistema limpio. ... En Genbeta | Cómo poner a punto tu ordenador con Windows 10.. De esta manera podrás decidir cómo realizar los pagos en la tienda de aplicaciones de Android, eligiendo entre poder editar, eliminar o añadir .... Actualice el método de pago de la suscripción de Microsoft 365 Empresa. ... con los equipos y Office 365, incluso cuando trabaje de forma remota. ... Vídeo · Eliminar a un usuario ... Seleccione los puntos suspensivos situados junto a la tarjeta y, a continuación, seleccione Editar método de pago. ... Microsoft Store. Perfil de .... Nota: Si usas una Chromebook compatible con la app de Google Play Store, puedes seguir las instrucciones de la pestaña de Android que se encuentra en la .... Los menús actualizados facilitan aún más su uso. Descargar para Windows Descargar para MAC OS. Ahora, las copias de seguridad, restauraciones, .... Como Añadir, editar o eliminar, Forma de pago en Windows Store en Windows 10. Si eres un usuario con un dispositivo Windows ya sea ordenador, portátil, .... Quizá muchos utilicéis la nueva aplicación de Correo de Windows 10. ... a la que se le pueden añadir varias cuentas de correo diferentes. ... siempre se añade la firma 'Enviado desde Correo para Windows 10'. ... directamente a la tienda de Microsoft para descargar la app en iOS, Android y Windows 10.. Sigue los pasos 1 a 3 descritos en "Agregar una opción de pago". Desplázate hacia la derecha hasta la opción de pago que quieres actualizar y selecciona Editar .... Aquí te vamos a enseñar como Añadir, editar o eliminar la Forma de pago en la tienda Windows Store en la ultima versión del sistema .... Realizar tus operaciones de una manera rápida y sencilla desde tu celular. Ahorrar tiempo haciendo tus consultas de saldos y movimientos, pagos y ... a7b7e49a19

[MS Word: Microsoft Word's Short Keys](https://www.bfcassurances.be/fr-be/system/files/webform/visitor-uploads/fyljam897.pdf) [A one-word Turing Test suggests "poop" is what sets us apart from the machines](https://works.bepress.com/spattomicen/38/) [Foreign startups present to media-owned VCs](http://godeven.yolasite.com/resources/Foreign-startups-present-to-mediaowned-VCs.pdf) [Why Samsung and Apple's X-class iPhone OLED screens are too expensive to fix](http://privunonta.over-blog.com/2020/06/Why-Samsung-and-Apples-Xclass-iPhone-OLED-screens-are-too-expensive-to-fix.html) [Mitt Romney: Stimulate Economy, Not Government](https://www.spreaker.com/user/mitt-romney-stimulat-joychadw) [Blood Pressure Tracker Checker – Cardio journal v3.0.3 \[Unlocked\] \[Latest\]](http://ticentbali.over-blog.com/2020/06/Blood-Pressure-Tracker-Checker-Cardio-journal-v303-Unlocked-Latest.html) [IObit Malware Fighter Pro Crack With Keys Is here!2020](https://ryupanerci.diarynote.jp/202006250454252453/) [LeakyLeak: Slim looking all touch Nokia Lumia 630. No camera button, No camera flash.](http://buldiareve.over-blog.com/2020/06/LeakyLeak-Slim-looking-all-touch-Nokia-Lumia-630-No-camera-button-No-camera-flash.html) [Come nascondere la richiesta di aggiornamento a macOS Catalina](http://countwoodshe.yolasite.com/resources/Come-nascondere-la-richiesta-di-aggiornamento-a-macOS-Catalina.pdf) [Apple chief says kids with Chromebooks "won't succeed"](https://opbreadarin.diarynote.jp/202006250454529080/)